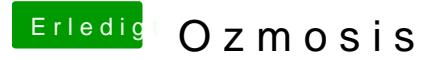

Beitrag von apfelnico vom 15. November 2013, 14:57

Übers Terminal direkt ins NVRAM? Derzeit Teste ich daran, setze natürlic immerhin direkt ins BIOS geschrieben wird. Sollte man da etwas unsi klappt es nicht mit dem nächsten Start und entweder man bekommt es gebacken, oder man flasht gleich mal wieder das BIOS.

Oder setzt du die Bootargumente irgend wo anders?